# YouTube Live

Presenter Name:

Date:

Confidential & Proprietary

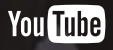

### YouTube has a proud history of live

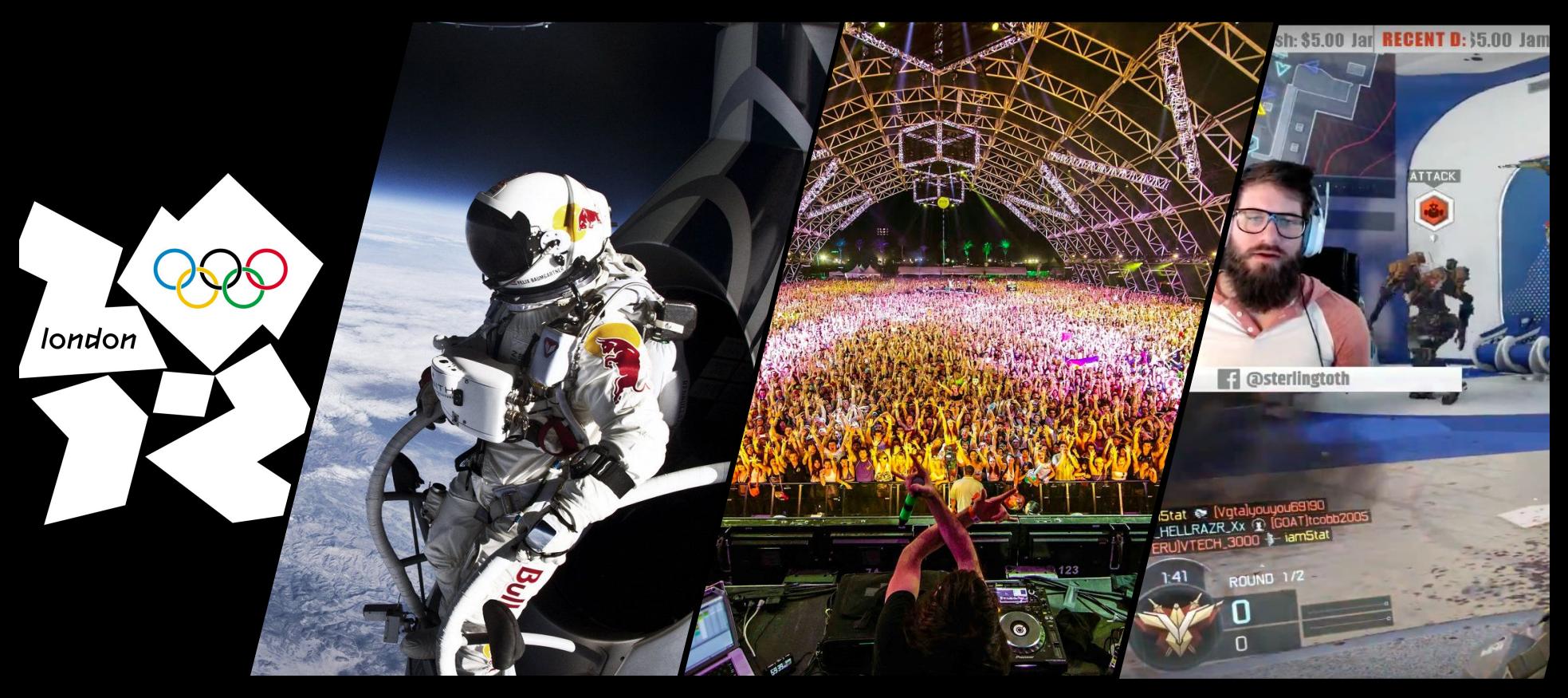

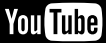

# Live is important

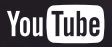

### Live lets you connect and engage with your audience in more meaningful ways

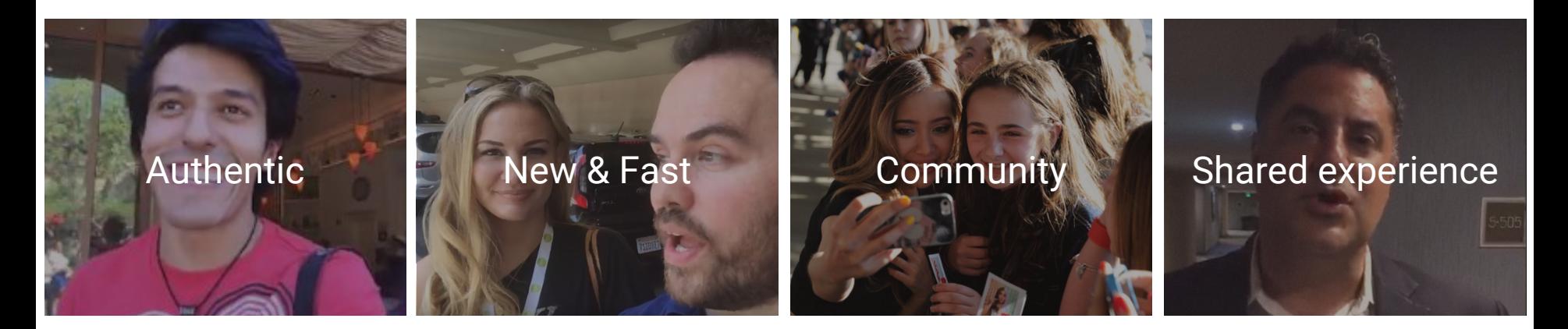

Live is raw, unfiltered, and genuine

Live can supplement your existing content creation and has minimal post-production time

Live helps viewers and creators build a closer community

Live lets both creators and viewers contribute to what the world sees

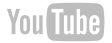

### Live helps your channel grow

YouTube viewers watch  $4x$ longer **on live streams** compared to VOD <sup>1</sup>

Channels that live stream weekly or more have seen up to 40% increase in **new subscriptions** <sup>2</sup> 70%

Increase in channel **watch-time**<sup>3</sup>

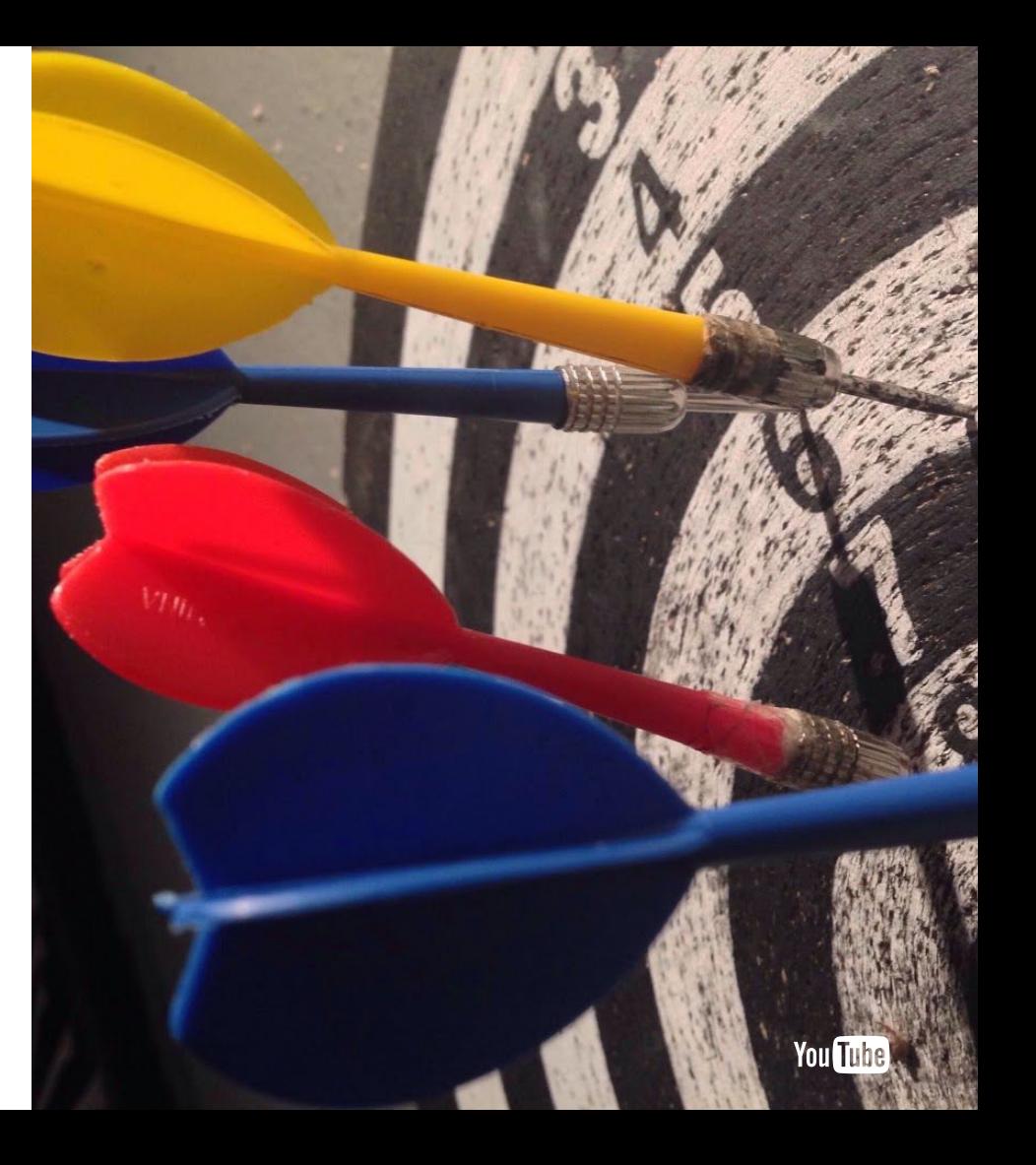

\*Your results may vary

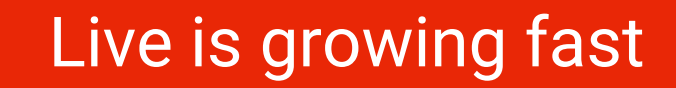

Stream time increased over 130% year over year, and watch time increased by 80% year over year<sup>1</sup>

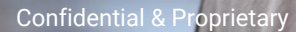

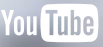

## YouTube is great for live

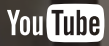

### YouTube is great for live

**Home for all your videos** Live and video on demand together on one platform

**Easy to go live**  Streamlined mobile experience

**Fan engagement** Viewers can chat / interact in real time

**Insights & data** Real-time analytics for all your live streams

#### **Monetize**

Earn money with pre and mid roll ads

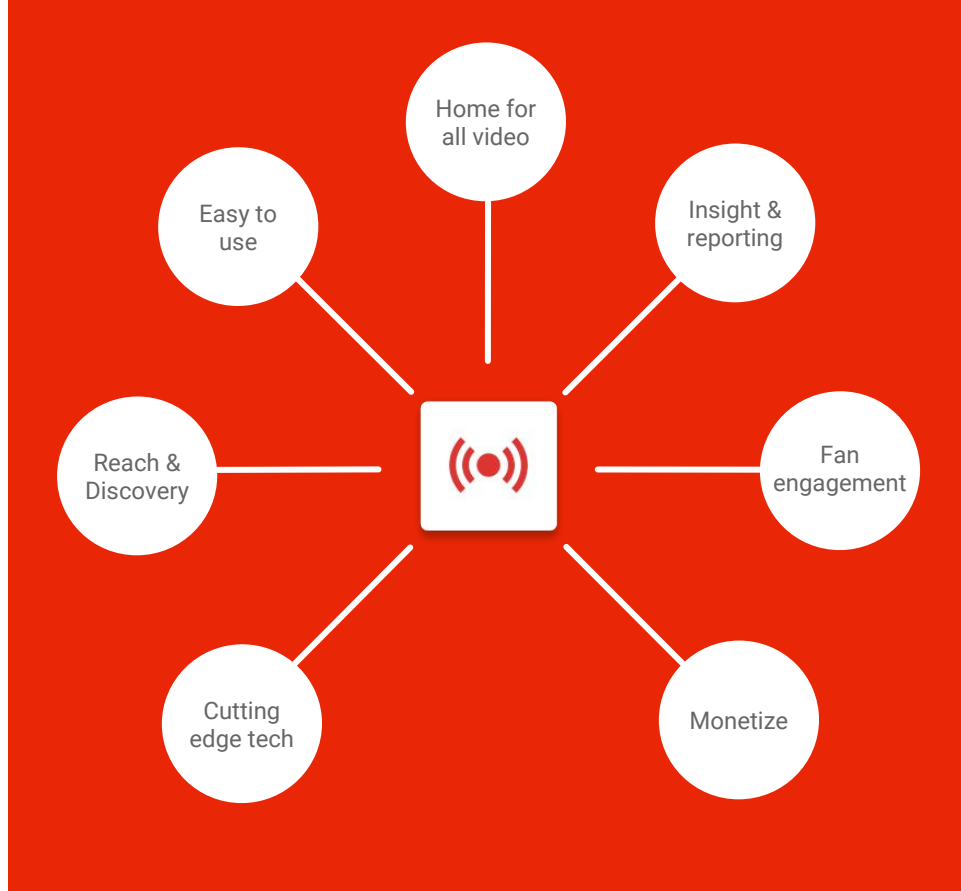

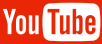

### Live stream formats

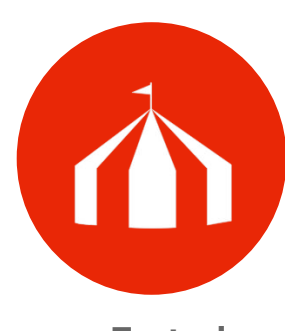

![](_page_8_Picture_3.jpeg)

#### **Tentpole Produced Casual**

1440p / Streamlined setup /

Taaup / Streammed Setup / Ease of use / portable<br>Game category / dashboard Ease of use / portable

**Example** Coachella Coachella The Young Turks Alex Wassabi

**Unique features** Customization / multicam / **Complexity of setup** High / Extremely high Med / high Med / high Low **Equipment setup** Once off Reusable / customized Stock / generic **Budget** High High Med / low Very low Y none

**Platform** Desktop - Events Desktop Desktop - Stream now Mobile live

multiple scheduling / 360

![](_page_8_Picture_21.jpeg)

# Ways to be successful at live

![](_page_9_Picture_2.jpeg)

### **Setting up your Live Event**

#### **Schedule**

Create your broadcast URL in advance.

#### **Organize**

Add proper metadata (Title, Description, Tags, Thumbnail) to your event.

*Schedule your event!*

![](_page_10_Picture_7.jpeg)

*Organize your event!*

#### Promote

Update your channel accordingly and create promotional content for the event.

![](_page_10_Picture_11.jpeg)

*You would never throw a party and not invite any guests!!*

![](_page_10_Picture_14.jpeg)

### Pre-Event

### **Schedule**

Create your broadcast URL in advance (at least 48 hours prior to the event is recommended).

![](_page_11_Picture_3.jpeg)

*Create a PR strategy; share the broadcast link on your own social media platforms and to relevant blogs and vehicles.*

### **[https://www.youtube.com/my\\_live\\_events](https://www.youtube.com/my_live_events)**

![](_page_11_Picture_6.jpeg)

![](_page_11_Picture_8.jpeg)

## Pre-Event

### **Organize**

Setup event features and metadata properly. It's through the metadata that users will find your video on YouTube and search platforms.

![](_page_12_Picture_3.jpeg)

*Setup title, description and relevant tags. Do not forget to make use of the richest keywords and to add a custom thumbnail.*

Ł

![](_page_12_Picture_49.jpeg)

### Pre-Event

#### Promote

Update your channel art, [create an event](https://www.youtube.com/watch?v=MOwhkVpwKn4) [trailer,](https://www.youtube.com/watch?v=MOwhkVpwKn4) add a live stream section in the channel, and use featured content to promote your stream.

![](_page_13_Picture_3.jpeg)

*Update your social identity and create promotional content to help spread the word.*

![](_page_13_Picture_5.jpeg)

![](_page_13_Picture_7.jpeg)

## **Discovery for Live**

#### **Mobile & Email Notifications**

Subscribers that [ring the bell](https://youtu.be/Sf5uH_iPWxs?t=772) get push notifications when you go live

#### **Up Next & Featured Content**

Live streams featured on up next video and across any of your VOD content when users are watching.

#### **Live badging**

Additional badging across YouTube, including: Search results, Recommended, Up Next, YouTube channel

**LIVE NOW** 

#### **Live discovery**

Streams get surfaced on: Search results, YouTube Homepage, Subscriptions tab, YouTube channel

Confidential & Proprietary

#### Mobile & Email Notifications

![](_page_14_Picture_12.jpeg)

### **Discovery for Live**

### Featured/ Up Next Live Badge

![](_page_15_Picture_2.jpeg)

![](_page_15_Picture_3.jpeg)

Frases que Nunca dirá un Dentista luisitorev 158,077 views NEW

Guerra de Sexos - Luisito Rey **ALL 20** 

![](_page_15_Picture_6.jpeg)

![](_page_15_Picture_7.jpeg)

#### Recommended

![](_page_15_Picture_9.jpeg)

Nasa | Earth From Space LIVE Feed - Incredible NASA ISS... Space Videos 320 watching **LIVE NOW** 

![](_page_15_Picture_11.jpeg)

**NEW Conor McGregor Funniest Moments and Tras... Fight Focus** 270,036 views · 23 hours ago

![](_page_15_Picture_13.jpeg)

Confidential & Proprietary

### **Discovery for Live**

#### **YouTube channel Search Results**

![](_page_16_Picture_2.jpeg)

![](_page_16_Picture_3.jpeg)

#### **Upcoming live streams**

![](_page_16_Picture_5.jpeg)

![](_page_16_Picture_176.jpeg)

![](_page_16_Picture_7.jpeg)

![](_page_16_Picture_8.jpeg)

Subscribed 5,604,469 subscribers

![](_page_16_Picture_10.jpeg)

![](_page_16_Picture_11.jpeg)

luisitorey Active 16 minutes ago · 369 videos Este es un canal donde se hace una critica seria a diversos temas del diario vivir, tu puedes formar parte de eso, suscribete y listo ...

![](_page_16_Picture_13.jpeg)

#### Guerra de Sexos - Luisito Rey luisitorey ISI

3 days ago + 1,224,648 views Qué pasaría si intercambiaran de profesiones hombres y mujeres? W Contacto | contactoluisito@gmail.com Mis Spiders: Mi Tuita ... NEW

![](_page_16_Picture_16.jpeg)

luisitorey

Filters  $\blacktriangledown$ 

La escuela - Luisito Rey luisitorey III 6 months ago · 2,863,127 views Peleas, liques, tareas, castigos, maestros y todas las cosas que nos toca vivir en la escuela Contacto | Prensa | Negocios ...

![](_page_16_Picture_18.jpeg)

Tatuaje en vivo desde Brasil luisitorey **MI** 13,871 watching LIVE NOW NEW

![](_page_16_Picture_20.jpeg)

Las Mentiras - Luisito Rey luisitorey 1 month ago · 1M views

![](_page_16_Picture_22.jpeg)

![](_page_16_Picture_23.jpeg)

![](_page_16_Picture_24.jpeg)

![](_page_16_Picture_25.jpeg)

![](_page_16_Picture_26.jpeg)

![](_page_16_Picture_27.jpeg)

![](_page_16_Picture_28.jpeg)

ananoney<br>3 days ago · 1M views La escuela - Luisito Rey

![](_page_16_Picture_30.jpeg)

6 months ago - 2M views Tatuaie en vivo desde Brasil

![](_page_16_Picture_32.jpeg)

Las Bodas - Luisito Rey luisitorev 2 months ago · 2M views

![](_page_16_Picture_34.jpeg)

You Tube

### **Managing your Live Event**

#### Inform

Make use of custom graphics for the broadcast and keep your audience informed.

![](_page_17_Picture_3.jpeg)

*Start the broadcast a few minutes early with a pre-event slate..*

#### Engage

Invite users to participate on the broadcast. Include questions and user interactions in script design.

![](_page_17_Picture_7.jpeg)

*Make use of "Video Cards" to engage the audience.*

#### **Chat**

Use social conversation tools and pay close attention to user feedback.

![](_page_17_Picture_11.jpeg)

*Dedicate resources to moderation, demonstrate on real-time that you are connected to your audience.*

![](_page_17_Picture_14.jpeg)

### Live

### Inform

Make use of slates, lower thirds and watermarks to inform the audience.

![](_page_18_Picture_3.jpeg)

*Start the broadcast a few minutes early with a pre-event slate..*

![](_page_18_Picture_5.jpeg)

if you missed the show, you can watch it<br>again here in just a few moments

![](_page_18_Picture_8.jpeg)

Live

### Engage

Invite users to participate on the broadcast, offer "backstage" coverage.. Include questions and user interactions in script design.

![](_page_19_Picture_3.jpeg)

*Make use of "Video Cards" to engage the audience.*

![](_page_19_Picture_5.jpeg)

![](_page_19_Picture_6.jpeg)

Confidential & Proprietary

![](_page_19_Picture_8.jpeg)

### Live

#### Chat

Use social conversation tools and pay close attention to user feedback.

![](_page_20_Picture_3.jpeg)

*Dedicate resources to moderation, demonstrate on real-time that you are connected to your audience.*

![](_page_20_Picture_5.jpeg)

![](_page_20_Picture_7.jpeg)

## **Engagement for Live** Channel Redirect

Engage your viewers in the moment with real time chat

#### **Channel Redirect**

Redirect users from your channel to your event

**Live Chat**

Interact with audience members (use moderation tools).

#### **YouTube Cards**

Use YT cards to engage users (pools, more cams, etc…)

#### **Branding Watermark**

Invite users to subscribe within the video.

![](_page_21_Figure_10.jpeg)

![](_page_21_Picture_11.jpeg)

### **Engagement for Live**

![](_page_22_Picture_2.jpeg)

![](_page_22_Picture_29.jpeg)

### **YouTube Cards Branding Watermark**

![](_page_22_Picture_5.jpeg)

![](_page_22_Picture_7.jpeg)

### **After the event...**

#### **Measure**

Use Live Control Room & YouTube Analytics to understand broadcast metrics and extract insights for upcoming events.

![](_page_23_Picture_3.jpeg)

*Check traffic source reports, display locations, and devices; Use this data to plan the promotion of future events.*

#### Feature

Use YT [archive capabilities](https://support.google.com/youtube/answer/6247592?hl=en) to keep conversation after live and ["highlight](https://support.google.com/youtube/answer/4522163?hl=en) [clips"](https://support.google.com/youtube/answer/4522163?hl=en) to upload highlights while broadcasting.

![](_page_23_Picture_7.jpeg)

*YouTube archives live events up to 08 hours (04 for 360º Live). Also consider local archive solution for longer events or archive edits.*

#### Promote

Organize and promote [highlight](https://support.google.com/youtube/answer/4522163?hl=en) featuring unique theme or topic (behind-the-scenes, making of, or videos that complement the original).

![](_page_23_Picture_11.jpeg)

*Video title should pique the interest of potential viewers; "Celebrity Says Something Crazy" is probably much more engaging than "Live Event Part 2".*

![](_page_23_Picture_14.jpeg)

## **Metrics for Live Control Room**

### Real time analytics for all your live streams

#### **Live Control Room**

Most recent metrics for the last 24 hours. Check # of playbacks and concurrents viewers during the event.

#### **LCR Error Report**

Use error tab to track any unusual spikes on the user experience (buffering, failing to start).

#### **YouTube Analytics**

Metrics available 48-72 hours after live stream end. Sort through VOD and Live Data and choose through different reports available

![](_page_24_Picture_82.jpeg)

#### YouTube Analytics

![](_page_24_Figure_11.jpeg)

## **Metrics for Live - Live Control Room**

*Available in real time during the event and in CSV at the end through youtube.com/live\_event\_analytics?v=videoID*

#### **Concurrent Viewers**

● The number of simultaneous viewers

#### **Playbacks**

● The total number of video reproductions (includes auto-plays, player refreshes, etc…)

#### **Total View Time**

● Total time (in hours) the live event was reproduced across all playbacks.

#### **Average Live View Duration**

● Total view time/ playbacks

![](_page_25_Picture_71.jpeg)

**Filter options by country, playback location (external - no domain, watch, channel), and resolution.**

## **Metrics for Live - YouTube Analytics**

*Available 48-72 hours after the event and in CSV format at youtube.com/analytics*

#### **Watchtime**

● Estimated total viewing time (in minutes) of your video(s) from your audience

#### **Views**

● User initiated reproductions

#### **Average Watch Time**

● Estimated average time (in minutes) watched per view.

#### **Average Percentage Viewed**

● Average percentage of a video your audience watches per view.

![](_page_26_Figure_10.jpeg)

**Filter options by country, date, playback location (including domain), traffic source, device, etc…**

Confidential & Proprietary

**Lowest filter level is per day.**

![](_page_26_Picture_14.jpeg)

### **Metrics for Live - YouTube Analytics**

![](_page_27_Picture_10.jpeg)

![](_page_27_Picture_3.jpeg)

![](_page_28_Picture_0.jpeg)

![](_page_28_Picture_2.jpeg)

### **Live Resources**

- [Creator Academy Start Live Streaming](https://youtube.com/creatoracademy/page/lesson/big-events-live?hl=en)
- [YouTube Help Center Live Streaming Guide](https://support.google.com/youtube/topic/2853712)
	- [Intro to Live](https://support.google.com/youtube/answer/2474026?&ref_topic=6136989)
	- [Encoding Settings](https://support.google.com/youtube/answer/2853702?&ref_topic=6136989)
	- [Live Stream Metrics](https://support.google.com/youtube/answer/2853833?&ref_topic=6136989)
	- [FAQs](https://support.google.com/youtube/answer/6273849?&ref_topic=6136989)
- [YouTube Help Center Live Stream Best Practices](https://support.google.com/youtube/topic/2853698?&ref_topic=6136989)
	- [Guidelines](https://support.google.com/youtube/answer/2853701?&ref_topic=2853698)
	- [Promotion](https://support.google.com/youtube/answer/2524542?&ref_topic=2853698)
	- [Tips](https://support.google.com/youtube/answer/2853856?&ref_topic=2853698)

![](_page_29_Picture_12.jpeg)

## Mobile live streaming is easy

![](_page_30_Picture_1.jpeg)

![](_page_30_Picture_3.jpeg)

### How YouTube Live works on mobile

![](_page_31_Picture_1.jpeg)

![](_page_31_Picture_2.jpeg)

![](_page_31_Picture_3.jpeg)

Capture video and audio using the YouTube app on your phone

Stream is sent to YouTube via your device's internet connection

Users can watch and engage with your stream on your channel

![](_page_31_Picture_8.jpeg)

### Stream anywhere, anytime

![](_page_32_Picture_1.jpeg)

![](_page_32_Figure_2.jpeg)

![](_page_32_Picture_3.jpeg)

Setup Share Stream

![](_page_32_Picture_6.jpeg)

### Share your stream right from the app

![](_page_33_Figure_1.jpeg)

button

![](_page_33_Figure_3.jpeg)

then tap Post

![](_page_33_Picture_5.jpeg)

![](_page_33_Picture_7.jpeg)

### Viewer experience

#### Stream overview

Concurrent viewers Likes / dislikes

![](_page_34_Picture_3.jpeg)

![](_page_34_Figure_4.jpeg)

![](_page_34_Picture_6.jpeg)

### Brand/Creator experience

#### Stream overview

![](_page_35_Figure_2.jpeg)

![](_page_35_Picture_4.jpeg)

Pause chat

Scroll back Block people

![](_page_35_Picture_7.jpeg)

### Finish stream

#### Are you sure you want to stop streaming?

**CANCEL END** 

![](_page_35_Picture_12.jpeg)

![](_page_35_Picture_14.jpeg)

## Thanks

**How the WORLD strategy is a strategy of the contract of the contract of the contract of the contract of the contract of the contract of the contract of the contract of the contract of the contract of the contract of the c** 

Confidential & Proprietary

![](_page_36_Picture_2.jpeg)

**Repackaging** 

**● Funny bits, ● Edited down • ① 此一 ● chapters**

### Additional slide inserts

![](_page_37_Picture_2.jpeg)

## Cutting edge technology

## Advancements in live streaming **COLLEGATE:** 60FPS

#### **Higher definition with transcoding**

Up to 4K and YouTube creates alternative resolutions to scale across all devices and bandwidth

#### **Faster FPS**

Stream in 60FPS and 30FPS

#### **Low latency**

Stream with low latency

#### **Automatic VOD archives**

Automatically upload stream to your channel

#### **360-degree & Multicam**

Stream with 360 video or multiple camera angles

#### **Live DVR**

Rewind live streams

![](_page_38_Picture_15.jpeg)

![](_page_38_Picture_16.jpeg)

### Reach & discovery for live

#### **Mobile notifications**

Subscribers that ring the bell get push notifications when you go live

#### **Up Next**

Live streams appear as the top video when users are watching any of your VOD content

#### **Live badging**

Additional badging across YouTube, including: Search results, Up Next, YouTube channel

#### **LIVE NOW**

#### **Live discovery**

Streams get surfaced on: Search results, YouTube Homepage, Subscriptions tab, YouTube channel

![](_page_39_Picture_10.jpeg)

#### Mobile Notifications

![](_page_39_Picture_12.jpeg)

![](_page_39_Picture_13.jpeg)

**SETTINGS** 

### Live streams discovery

![](_page_40_Picture_2.jpeg)

luisitorey Subscribed 5,604,469 subscribers

![](_page_40_Picture_4.jpeg)

#### **YouTube channel Search results COVEY AND READER WEIGHT VIOLATED**  $\times \quad \boxed{2} \quad \frac{1}{2}$  $\leftarrow$ luisitorey

#### Did you mean: luisito rey

![](_page_40_Picture_7.jpeg)

luisitorey 369 videos 5.604.469 subscribers LIVE

![](_page_40_Picture_9.jpeg)

Guerra de Sexos - Luisito Rey luisitorey 3 days ago · 1M views

![](_page_40_Picture_11.jpeg)

La escuela - Luisito Rev luisitorev 6 months ago · 2M views

![](_page_40_Picture_13.jpeg)

Tatuaje en vivo desde Brasil luisitorey 12K watching

![](_page_40_Picture_15.jpeg)

Las Bodas - Luisito Rev luisitorev 2 months ago · 2M views

![](_page_40_Picture_17.jpeg)

Las Mentiras - Luisito Rey luisitorey 1 month ago · 1M views

![](_page_40_Picture_19.jpeg)

![](_page_40_Picture_21.jpeg)

Confidential & Proprietary

## Home for all your video

Live streams and VOD together on one platform

 $\odot$  Reach your largest audience  $\odot$  Mobile notifications to subscribers

Mobile notifications to  $\odot$ subscribers

 $\odot$ 

Confidential & Proprietary Create highlight clips from streams Available on all devices, including desktop/mobile/consoles/TV

### **VOD & Live Content**

![](_page_41_Picture_7.jpeg)

HikePlays VOD content: THE GAMER PRESENTS | Short Videos Based On YOUR Ideas!!

![](_page_41_Picture_9.jpeg)

HikePlays live content: NEW CARS GTA 5 Online DLC! \$ Buying, Customizing Racing!!...

You Tube

### Audience engagement

### Engage your viewers in the moment with real time chat

#### **Live chat**

Interact with the streamer and other audience members

#### **Chat moderation**

Add user(s) to moderate your live streams

#### **Keyword blacklisting**

Block chats using keywords you select

#### **Chat bot support**

Use third-party interactivity tools eg. Nightbot

#### **Audience Sponsorships**

Channel sponsors get special treatment on chat

![](_page_42_Picture_12.jpeg)

![](_page_42_Figure_13.jpeg)

![](_page_42_Picture_15.jpeg)

### Earn revenue on live streams and VOD archives

### Ad supported

- **Pre-roll** and **Bumper** ads run before the live stream.
- $\odot$  **Mid-roll** ads can be manually inserted during a stream (desktop-only).
- **Image** ads can run beside or over content on desktop.

### Viewer to creator payments

**Fan Funding**: one time donation. At \$1, \$5 or others up to \$500. Small fee  $\omega$  5% + \$0.21.

### **Ad Supported**

![](_page_43_Figure_8.jpeg)

### **Viewer Funded**

![](_page_43_Figure_10.jpeg)

![](_page_43_Picture_12.jpeg)

### How to create your first YouTube Live stream on mobile

![](_page_44_Picture_2.jpeg)

endorsement

![](_page_44_Picture_4.jpeg)